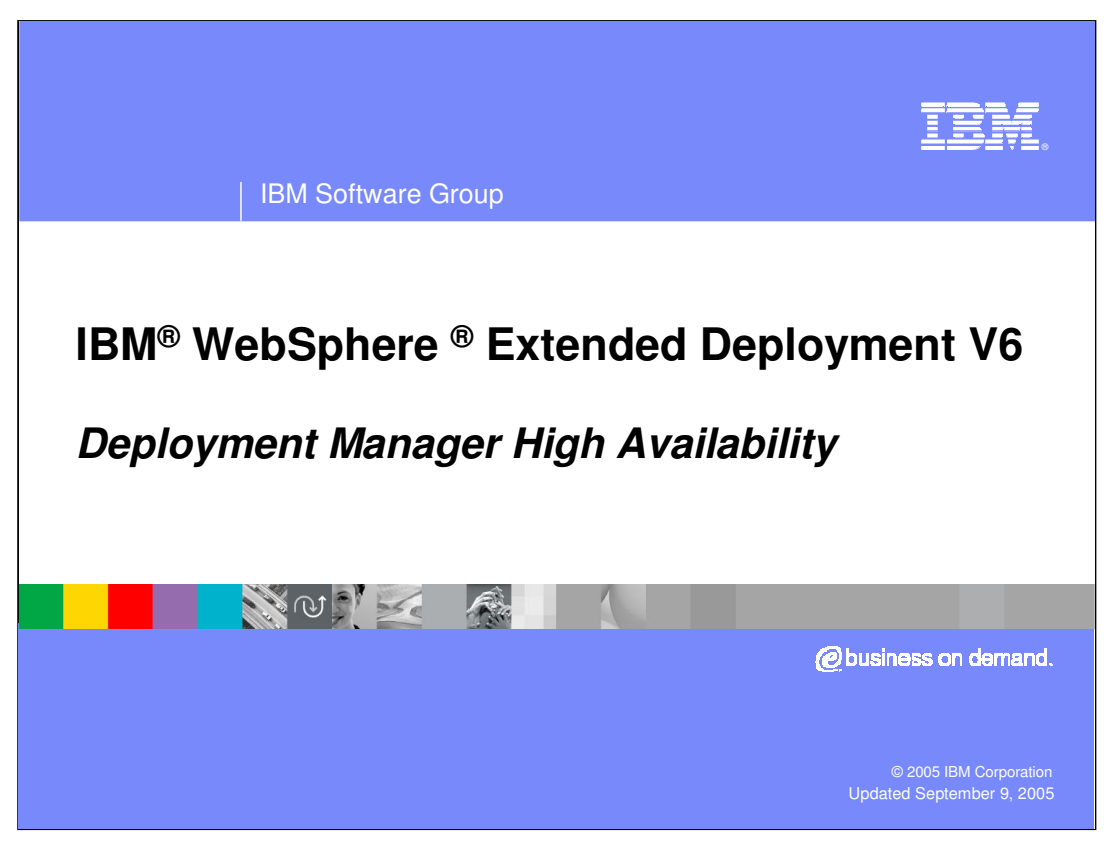

This presentation will cover Deployment Manager High Availability in WebSphere Extended Deployment V6.

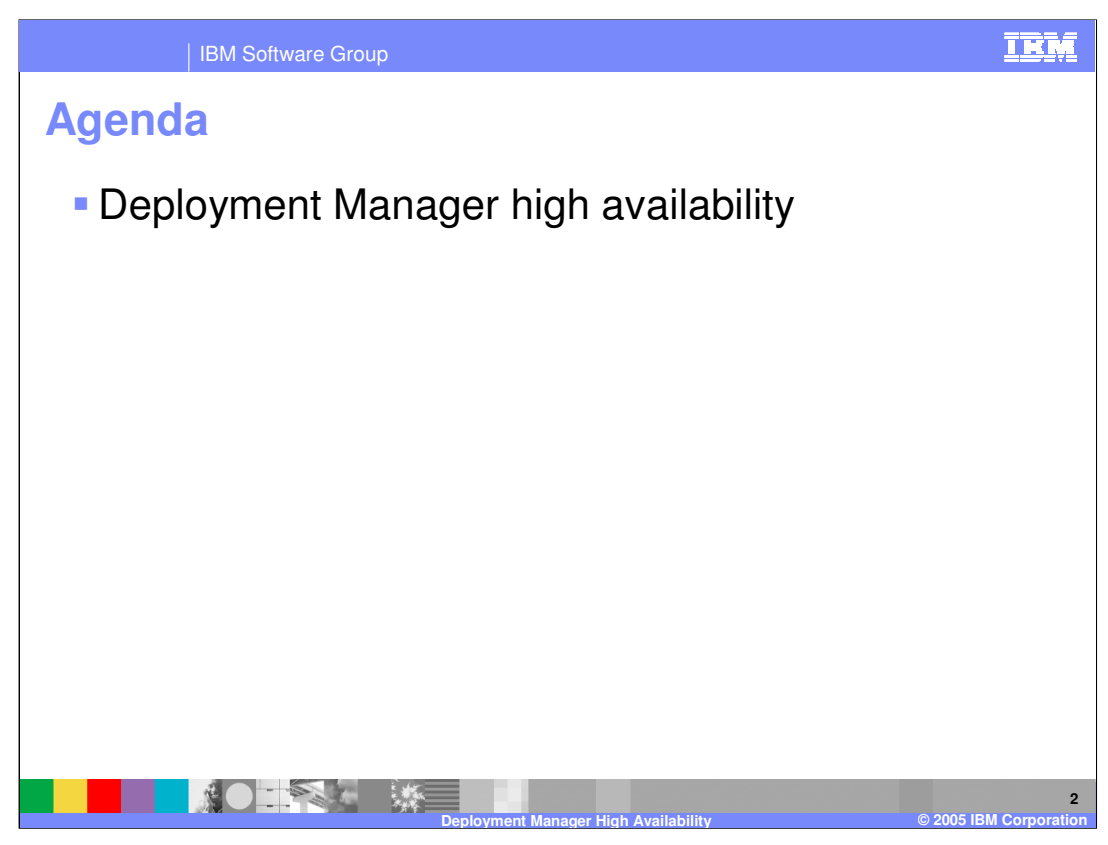

This presentation will introduce the steps necessary to create multiple Deployment Managers in a single WebSphere XD cell for high availability.

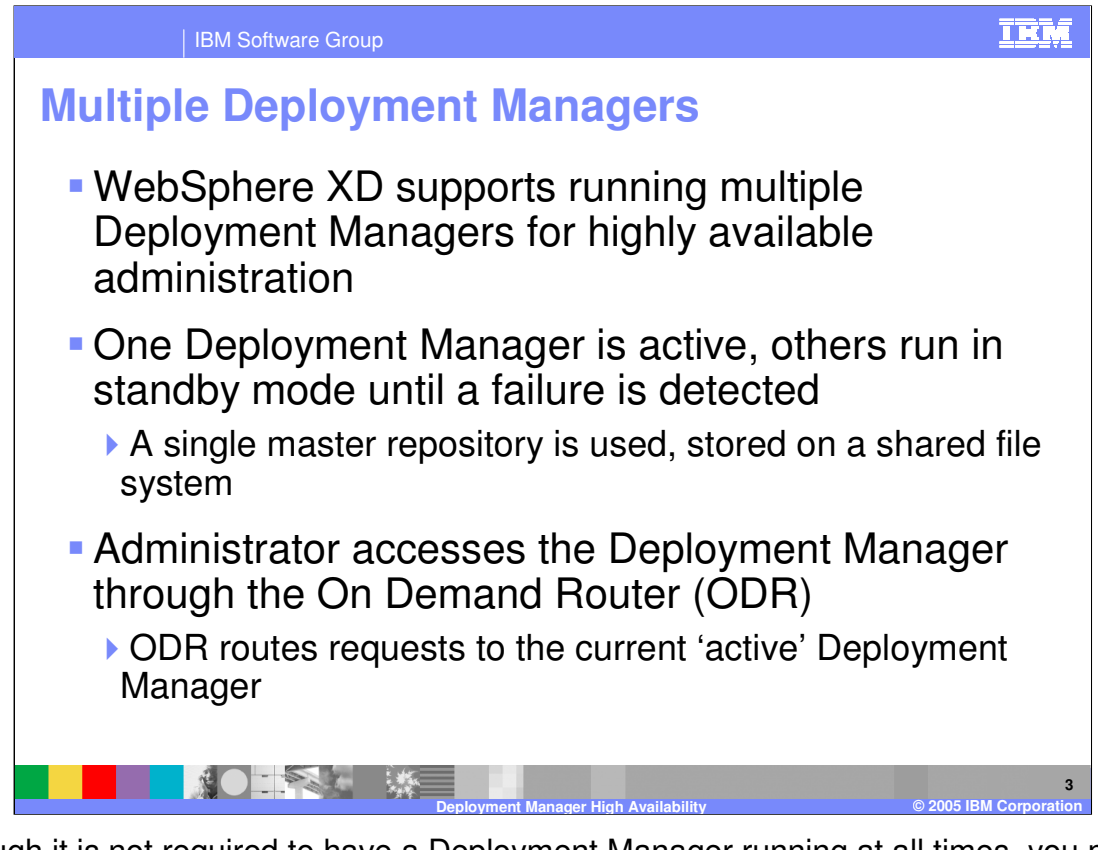

Although it is not required to have a Deployment Manager running at all times, you might want to run more than one Deployment Manager concurrently if you require highly available administrative capability. WebSphere XD supports redundant Deployment Managers, allowing multiple Deployment Manager processes to be concurrently active in a cell using an active-standby configuration. All of the Deployment Managers work from the same master repository, which is stored on a shared file system. The On Demand Router routes administrative requests to the currently active Deployment Manager, and if the original process fails, to one of the other Deployment Managers.

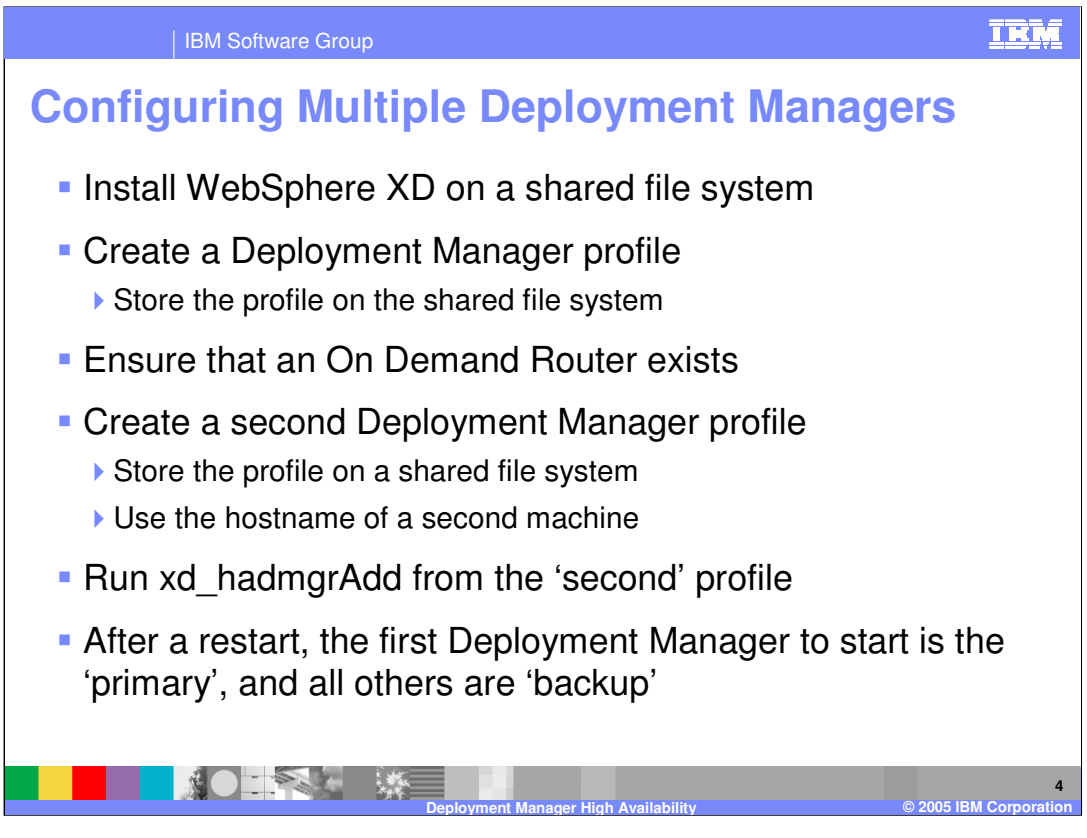

To configure more than one Deployment Manager in your cell, install WebSphere XD to a shared file system, and also create a Deployment Manager profile on the shared file system, using the hostname of the machine from which it will be run. Make sure that there is an On Demand Router in your cell, and then create a second Deployment Manager profile on the shared file system, using the hostname of the machine from which it will be run. From the bin directory of the second profile, run the xd hadmgrAdd script to add the second Deployment Manager into your cell as a backup, using the configuration repository and workspace directory from the first profile, which are accessible from the shared file system. In the future, whichever Deployment Manager starts up first in your cell will be the active Deployment Manager, and the others will act as backups.

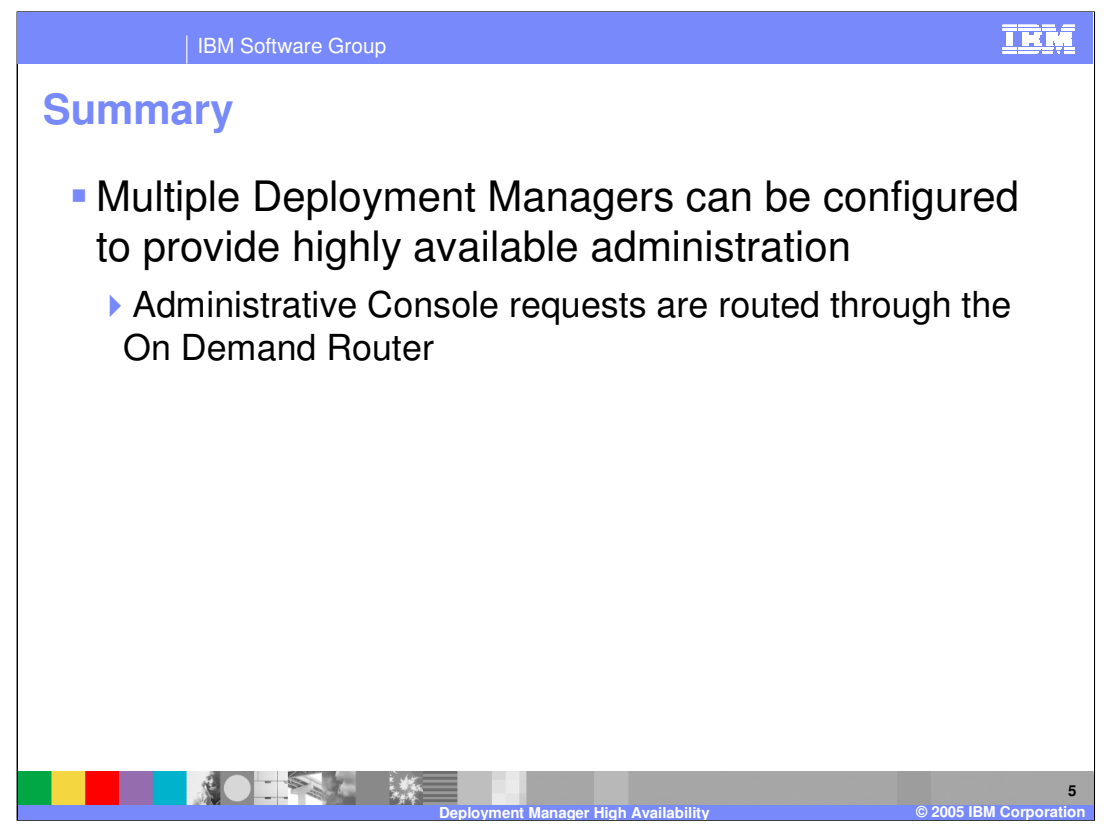

In summary, although a Deployment Manager is not required to be running at all time for the WebSphere XD runtime to work correctly, multiple Deployment Managers can be created within a WebSphere XD cell to provide highly available administrative access. Administrative requests are routed to the currently active Deployment Manager through an On Demand Router.

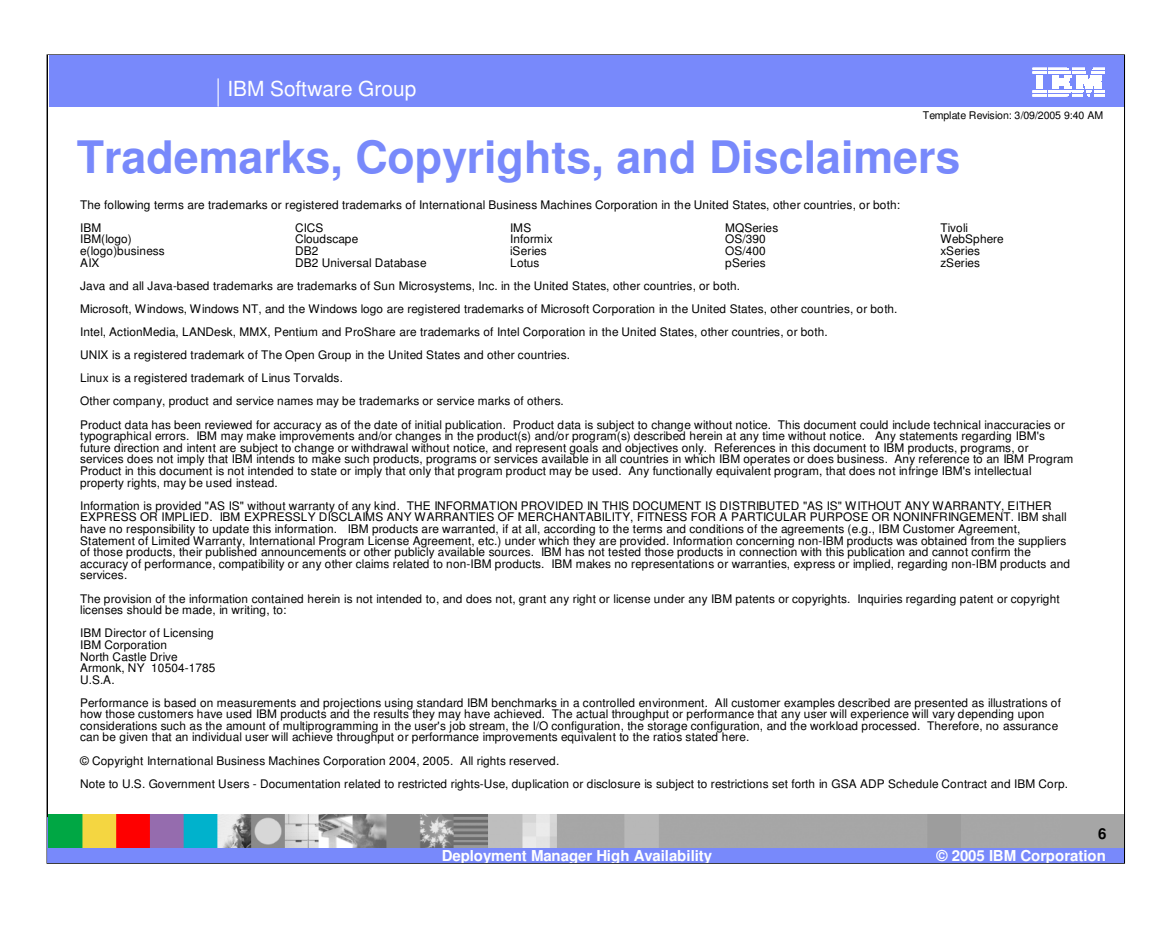